## УДК 681.327.12.001.362 ПРОГРАММНОЕ ОБЕСПЕЧЕНИЕ И АЛГОРИТМЫ ДЛЯ АНАЛИЗА ИЗОБРАЖЕНИЙ МИКРОСТРУКТУР ПЕРЛИТНЫХ СТАЛЕЙ

А.Н. Чичко, д.ф.-м.н.; О.А. Сачек; С.Г. Лихоузов, к.т.н. (Белорусский национальный технический университет, г. Минск. chichko a n@mail.ru. OSachok@mail.ru. slh@tut.bul

Предложена методика компьютерного анализа для расчета межпластиночного расстояния в эвтектоидных колониях перлитной стали, позволяющая автоматизировать процесс обработки микроструктур. Приведены формулы для количественной оценки микроструктур, использующие интегральные зависимости для различных интервалов изменения межпластиночного расстояния.

Ключевые слова: обработка изображений, микроструктуры, перлитная сталь, функция распределения межпластиночных расстояний.

Развитие компьютерных технологий, связанных с обработкой изображений микроструктур сплавов, открывает новые возможности для материаловедческих наук. В частности, математическая формализация структур сплавов создает основу для развития количественных методов анализа микроструктур сплавов [1] вместо традиционно используемых качественных методов анализа [2]. Известно, что изображение микроструктуры сплава отражает свойства фазовых составляющих в отраженном свете, если микроскоп световой, и во вторичных электронах, если микроскоп электронный. Полученные с помощью методов световой или электронной микроскопии изображения по форме представляют собой плоскостные многопиксельные изображения, по которым можно оценивать характеристики и соотношения фазовых составляющих [3]. В настоящей статье описан математический аппарат обработки изображений микроструктур, позволяющий на количественном уровне сравнивать микроструктуры стальной катанки, являющейся продукцией металлургического производства, между собой.

Суть развиваемого метода в том, что изображение микроструктуры заменяется множеством характеристик функции плотности распределения межпластиночных расстояний (обозначается как  $d_{n}$ ), которая отражает особенности строения фазовых составляющих микроструктуры. На базе этой функции рассчитываются характеристики микроструктуры, используемые для ее оценки.

Традиционно при определении межпластиночного расстояния не используется функция плотности распределения по всей микроструктуре [3, 4]. При этом метод включает выбор колоний перлита по фотографиям микроструктуры, а также определение площадей выбранных колоний, числа пересечений на 10 мм для каждой колонии, среднего видимого межпластиночного расстояния для каждой колонии, истинного межпластиночного расстояния по экстраполяционной функции зависимости нарастающей суммы площадей колоний от среднего межпластиночного расстояния. Данный метод имеет низкий уровень автоматизации и во многом использует субъективные оценки в определении межпластиночных расстояний.

Развитие компьютерных технологий в применении к решению задач анализа микроструктур позволяет снизить роль субъективного фактора за счет увеличения числа анализируемых участков. При этом информативность метода существенно повышается. Предлагаемый алгоритм для определения межпластиночных расстояний основан на компьютерной обработке изображения и включает бинаризацию изображений микроструктур исследуемого образца с выбранным порогом, математическую обработку полного изображения микроструктур, определение функций **H**<sub>P</sub>(d<sub>nn</sub>) плотности распределения доли эвтектоидных колоний по числу межпластиночных расстояний для всех микроструктур образца и определение значения истинного межпластиночного расстояния d", базе значений функции **H**<sub>P</sub>(d<sub>nn</sub>).

## Методы исследования

Для определения функции плотности распределения микроструктуры предлагается следующий математический аппарат. Первоначально изображение представляется в виде множества пикселей р<sub>іј</sub>, имеющих различные значения уровней цвета, вычисленных по формуле  $N_{ij}^0 = r \cdot 255^2 +$ +g.255+b, где r, g, b = [0; 255] - уровни, соответственно, красного, зеленого и синего цвета в палитре RGB; i, j - индексы двухмерного пространства в интервалах  $1 \le i \le L_x$ ,  $1 \le j \le L_y$ ,  $L_x$ ,  $L_y$  – размеры изображения в пикселях по осям координат **X** и **Y** соответственно.

На первом этапе из исходного изображения микроструктуры (множество  $\Omega^0 = \{ N_{ii}^0 \in N \mid 0 \le N_{ii}^0 \}$ ≤16646655}) при помощи функций пороговой обработки с использованием формулы

$$
N_{ij}^1 = \frac{N_{ij}^0}{\text{Max}\{N_{ij}^0\}}
$$
 (1)

создается полутоновое изображение микроструктуры (множество $\, \Omega^1 = \{ N^1_{ij} \in \mathbb{R} \, | \, 0 \leq N^1_{ij} \leq 1 \} \, \}.$ 

Далее с помощью преобразования

$$
N_{ijk}^{2} = \begin{cases} -1, e_{i}C_{j}N_{ij}^{1} \leq \beta_{k}, \\ 1, e_{i}C_{j}N_{ij}^{1} > \beta_{k}, \end{cases}
$$
 (2)

изображение трансформируется в вектор длиной m бинаризованных изображений  $\Omega^2 = {\Omega_1^2, \Omega_2^2}$ , ...,  $\Omega_m^2$  }, где  $\Omega_k^2 = \{ N_{ijk}^2 | N_{ijk}^2 = -1 \text{ with } N_{ijk}^2 = 1 \}$ . В преобразовании (2)  $\beta_k$  ∈ { $\beta_1$ ,  $\beta_2$ , ...,  $\beta_m$ } – порог бинаризации; k - индекс вектора параметров а, полученных с помощью формулы

$$
\alpha_{k} = \frac{a_{k}^{-1}}{a_{k}^{1}},\tag{3}
$$

для которой выполняется следующее условие:

$$
a_{k}^{-1} = \sum_{i=1}^{L_{x}} \sum_{j=1}^{L_{y}} t_{ijk}, \text{ the given function}
$$
\n
$$
a_{k}^{1} = \sum_{i=1}^{L_{x}} \sum_{j=1}^{L_{y}} t_{ijk}, \text{ the given function}
$$
\n
$$
a_{k}^{1} = \sum_{i=1}^{L_{x}} \sum_{j=1}^{L_{y}} t_{ijk}, \text{ the given function}
$$
\n
$$
a_{k} - \frac{\varepsilon}{2} < \alpha^{p} < \alpha_{k} + \frac{\varepsilon}{2}, \text{ with the given function}
$$
\n
$$
(4)
$$

где  $\alpha^p$  - заданное значение;  $\epsilon$  - отклонение  $\alpha^p$ .

Полученный вектор изображений с использованием формулы

$$
N_{ij}^3 = \begin{cases} 0, & \text{even } N_{ijk}^2 = -1, \\ 1, & \text{even } N_{ijk}^2 = 1, \end{cases}
$$
 (5)

преобразуется в модифицированное бинаризомикроструктуры  $\Omega^3 =$ изображение ванное =  $\{N_{ii}^3 | N_{ii}^3 = 0$  или  $N_{ii}^3 = 1\}.$ 

Затем производится сканирование изображения с целью определения межпластиночных расстояний микроструктуры, которое состоит из нескольких этапов.

1. Поиск базового пикселя р<sub>іі</sub>, удовлетворяющего условию  $N_{ii}^3 = 1$ .

2. Вычисление межпластиночного расстояния d<sub>ii</sub>, содержащего базовый пиксель р<sub>ij</sub>, производится по формуле

$$
d_{ij}^{n_1} = \frac{(d_1 + d_2) \cdot (d_3 + d_4)}{\sqrt{(d_1 + d_2)^2 + (d_3 + d_4)^2}},
$$

где  $\mathbf{d}_1$  - значение, удовлетворяющее условию

$$
\begin{aligned} \left| \mathbf{N}_{ij+d_1+1} = \mathbf{0}, \\ \left| \mathbf{N}_{ij+w} = 1, \text{ E } \mathbf{w} = \overline{\mathbf{1}, \mathbf{d}_1}; \right. \end{aligned} \tag{6}
$$

 $d_2$  - значение, удовлетворяющее условию

$$
N_{(i+d_2+1)j} = 0,
$$
  
\n
$$
N_{(i+w)j} = 1, \text{ r, e } w = \overline{1, d_2};
$$
 (7)

 $d_3$  - значение, удовлетворяющее условию

$$
\begin{cases}\nN_{ij-d_3-1} = 1, \\
N_{ij-v} = 1, \text{ r, i.e. } v = \overline{1, a}, \\
N_{ij-w} = 0, \text{ r, i.e. } w = \overline{a+1, d_3};\n\end{cases}
$$
\n(8)

d<sub>4</sub> - значение, удовлетворяющее условию

$$
\begin{cases}\nN_{(i-d_4-1)j} = 1, \nN_{(i-v)j} = 0, \text{ r, we } \overline{1, a}, \nN_{(i-w)j} = 0, \text{ r, we } \overline{a+1, d_4}. \n\end{cases}
$$
\n(9)

Таким образом, вычисление видимого межпластиночного расстояния d<sup>m</sup> базируется на определении четырех расстояний:

•  $d_1$  – вниз от базового пикселя  $p_{ij}$  до первого пикселя феррита с условием, что до него все пик-

сели принадлежат одной цементитной пласти-He $(6)$ ;

•  $d_2$  – вправо от базового пикселя до первого пикселя феррита с условием, что до него все пиксели принадлежат одной цементитной пластине  $(7);$ 

•  $d_3$  - вверх от базового пикселя до первого пикселя следующей цементитной пластины с условием, что до нее имеется пластина феррита (8);

•  $d_4$  - влево от базового пикселя до первого пикселя следующей цементитной пластины с условием, что до нее имеется пластина феррита (9).

В результате будет получено множество расстояний для всех базовых пикселей р<sub>ії</sub> изображения  $\Omega^4 = \{ \mathbf{d}_{ii}^m \in \mathbb{R} \}$ .

Затем составляется функция распределения межпластиночных расстояний микроструктуры  $H(d_{nq})$  по формуле

$$
H(d_{n\pi}) = H(d_{n\pi}^{1}) \cup H(d_{n\pi}^{2}) \cup ... \cup H(d_{n\pi}^{q}),
$$
  
\n
$$
\text{The} \quad H(d_{n\pi}^{k}) = \sum_{i=1}^{L_{x}} \sum_{j=1}^{L_{y}} t_{ij},
$$
  
\n
$$
\text{The} \quad \begin{cases} t_{ij} = 1, \text{ even } d_{ij}^{n\pi} \in \left( (k-1) \frac{\max\{d_{ij}^{n\pi}\}}{q}, k \frac{\max\{d_{ij}^{n\pi}\}}{q} \right], \\ t_{ij} = 0, \text{ even } d_{ij}^{n\pi} \notin \left( (k-1) \frac{\max\{d_{ij}^{n\pi}\}}{q}, k \frac{\max\{d_{ij}^{n\pi}\}}{q} \right], \end{cases}
$$

где q - заданное число интервалов, k=1, q.

Потом на базе значений функции  $H(d_{nn})$  составляется нормированная функция распределения межпластиночных расстояний микроструктуры Н<sub>Р</sub>(d<sub>пл</sub>) по формуле

Таким образом, используя представленный математический аппарат, можно построить функцию плотности распределения видимых межпластиночных расстояний H<sub>P</sub>(d<sub>nn</sub>), по которой предлагается рассчитывать истинное межпластиночное расстояние микроструктур образца dxx7 по формуле

$$
d_{\pi\tau}^{\text{iter}} = \begin{cases} \frac{d_{\pi\tau}^{k} - d_{\pi\tau}^{l}}{n} \cdot s_{1}, & \text{if } H(d_{\pi\tau}^{k-1}) > H(d_{\pi\tau}^{k+1}), \\ \frac{d_{\pi\tau}^{k} + d_{\pi\tau}^{l}}{n} \cdot s_{2}, & \text{if } H(d_{\pi\tau}^{k-1}) \leq H(d_{\pi\tau}^{k+1}), \end{cases} (10)
$$

The H(d<sup>k</sup><sub>nn</sub>) = max{H(d<sub>nn</sub>)};  $s_1 = \frac{H(d_{nn}^{k-1}) - H(d_{nn}^{k+1})}{2 \cdot (H(d_{nn}^k) - H(d_{nn}^{k+1}))};$  $s_2 = \frac{H(d_{n\pi}^{k+1}) - H(d_{n\pi}^{k-1})}{2 \cdot (H(d^k)) - H(d^{k-1}))}.$ 

Алгоритм обработки микроструктур перлитной стали включает следующие этапы.

Шаг 1. Анализ цветного изображения микроструктуры ( $\Omega^0 = \{ N_{ij}^0 \in N \mid 0 \le N_{ij}^0 \le 16646655 \}$ ).

Шаг 2. Получение полутонового изображения микроструктуры ( $\Omega^1 = \{N_{ii}^1 \in \mathbb{R} \mid 0 \le N_{ii}^1 \le 1\}$ ).

Шаг 3. Получение т-мерного вектора бинаризованных изображений микроструктуры  $(\Omega^2$ = = { $\Omega_1^2$ ,  $\Omega_2^2$ , ...,  $\Omega_m^2$  } ).

Шаг 4. Вычисление модифицированного бинаризованного изображения микроструктуры ( $\Omega^3$ =  $= {N_{ii}^3 | N_{ii}^3 = 0 \text{ with } N_{ii}^3 = 1}}$ .

Шаг 5. Определение видимых межпластиночных расстояний микроструктуры  $(\Omega^4 = \{d_{ii}^{nn} \in R\})$ .

Шаг 6. Расчет функции распределения видимых межпластиночных расстояний микроструктуры  $H(d_{nn})$ .

Шаг 7. Расчет нормированной функции распределения видимых межпластиночных расстояний микроструктуры H<sub>P</sub>(d<sub>пл</sub>).

Шаг 8. Расчет истинного межпластиночного расстояния микроструктуры  $\mathbf{d}_{\pi\pi}^{\text{ucr}}$ .

## Результаты исследования

В качестве объектов для обработки изображений с целью определения межпластиночного расстояния были использованы микроструктуры катанки перлитной стали диаметром 5,5 мм, получаемой на РУП «БМЗ» (Беларусь). Всего исследовались четыре образца с различной микроструктурной дисперсностью перлита по двум плавкам, для каждого образца имелось по 9-10 фотографий, сделанных на микроскопе с увеличением 4000. Каждый из образцов соответствовал своим технологическим условиям и соответствующему номеру плавки.

Анализ всех использованных микроструктур показал, что в них можно выделить несколько групп колоний с различным уровнем дисперсности межпластиночного перлита. С технологической точки зрения это может быть связано с тем, что образцы на различных участках в процессе прохождения металлом технологической цепочки охлаждаются с различной скоростью.

Как известно, в зависимости от скорости охпревращение лаждения эвтектоидное аустенит-эперлит (феррит+цементит) может иметь и другие продукты распада, приводящие к образованию троостита, сорбита и бейнита, которые фактически являются одной из форм эктектоидного превращения для различных скоростей охлаждения аустенита.

Следует отметить и то, что образцы взяты из катанки, которая изготавливается из литой заготовки. При этом свойства литой заготовки и ее структура трансформируются под действием различного уровня обжатий.

Для каждой микроструктуры с помощью представленного математического аппарата и специально разработанной в Белорусском национальном техническом университете программы автоматизированной обработки микроструктур «АОМ-1» [5] были рассчитаны функции плотности распределения H<sub>P</sub>(d<sub>пл</sub>), графики которых приведены на рисунке.

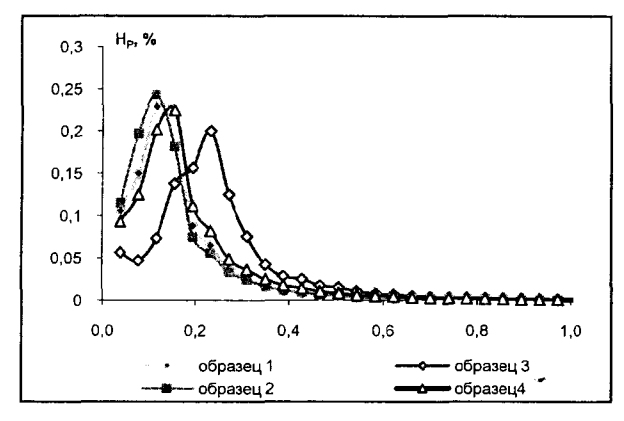

Как видно из рисунка, функции плотности распределения для всех образцов сдвинуты по оси межпластиночных расстояний относительно друг друга, что свидетельствует о различиях в микроструктурах. Так, распределения расстояний для образцов 1, 2, 4 с большей дисперсностью перлита лежат левее, то есть в области меньших расстояний, относительно распределения для образца 3 с меньшей дисперсностью перлита. Максимумы на кривых распределения свидетельствуют о преобладании данного межпластиночного расстояния в микроструктуре.

Для исследуемых образцов микроструктур на базе значений полученных функций H<sub>p</sub>(d<sub>na</sub>) по формуле (10) определены значения истинного межпластиночного расстояния  $\mathbf{d}_{nn}^{\text{ncr}}$  (табл. 1).

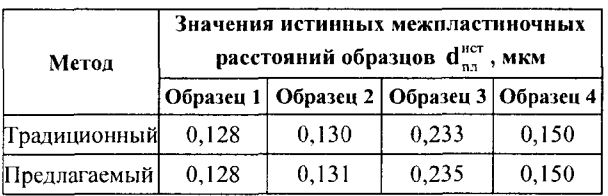

Таблица 1

Как видно из таблицы, предлагаемый и традиционный методы позволяют получить достаточно близкие значения по межпластиночным расстояниям в перлите. Следует отметить, что традиционная методика обработки одного образца (микроструктура обрабатывается частично) требует порядка двух-четырех часов работы металловеда, в то время как по предлагаемому методу вся фотография микроструктуры обрабатывается за секунды. Так что, преимущество разрабатываемой методики очевидно.

В качестве дополнительных характеристик для микроструктуры на базе рассчитываемой функции распределения H<sub>P</sub>(d<sub>nn</sub>) предлагаются следующие параметры:

•  $P_2$ , характеризующий видимое межпластиночное расстояние, соответствующее максимуму функции плотности распределения H<sub>P</sub> (d<sub>nn</sub>);

•  $P_3$ , характеризующий долю цементитных пластин микроструктуры, определяемый по фор-

$$
M = \frac{\sum_{i=1}^{L_x} \sum_{j=1}^{L_y} N_{ij}}{L_x \cdot L_y};
$$

• Р<sub>4</sub>-Р<sub>13</sub>, характеризующие доли видимых межпластиночных расстояний различного диапа-

зона, вычисляемых по формуле  $\int$  H<sub>p</sub>(d<sub>nn</sub>)dH<sub>p</sub>,

где  $d_i = (d_{max} - d_{min}) \cdot i / 10$ , i=1, 10,  $d_{max}$  и  $d_{min}$  максимальное и минимальное межпластиночные расстояния микроструктуры;

•  $P_{14}$ , характеризующий площадь окрестности максимума функции плотности распределения межпластиночных расстояний  $H_P(d_{nn})$ , опреде-

ляемый по формуле  $\int_{P_2=0,1}^{P_2+0,1} H_P(d_{n_1}) dd_{n_1}.$ 

Данные параметры были рассчитаны для тридцати образцов микроструктур с помощью алгоритмов, представленных выше. Каждому образцу были поставлены в соответствие значения параметров свойств проволоки и катанки. В таблицах 2, 3 приведены матрицы коэффициентов корреляций между параметрами микроструктуры и свойствами проволоки и катанки соответственно.

Таблица 2

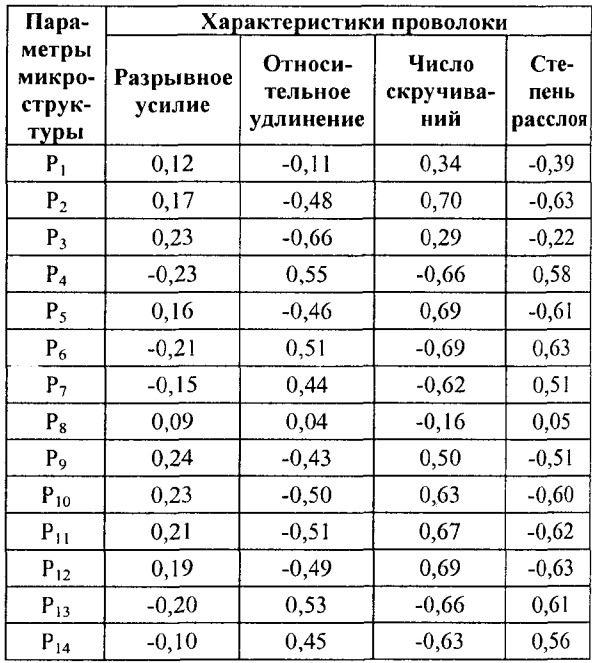

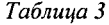

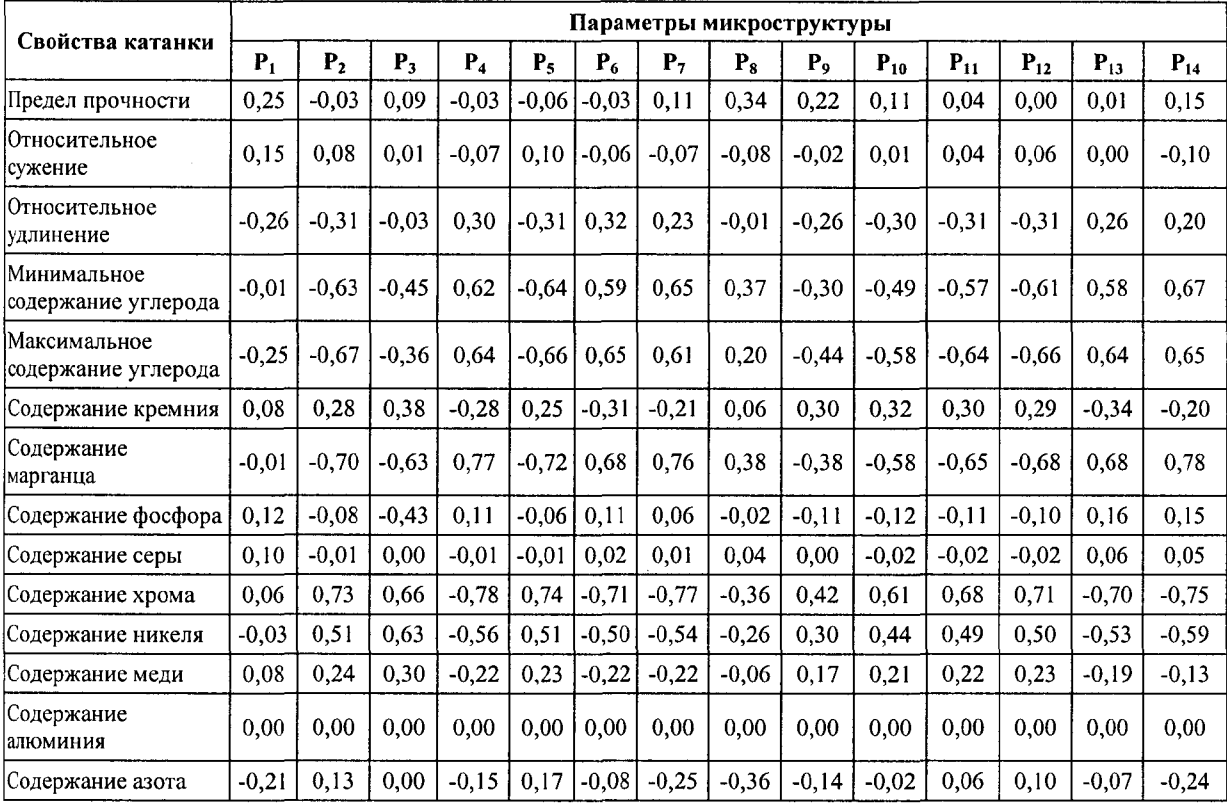

Из таблицы 2 видно, что наиболее сильную взаимосвязь с параметрами микроструктуры имеют такие характеристики проволоки, как число ее скручиваний и степень расслоя.

Из таблицы 3 видно, что характеристики химического состава (содержание хрома, марганца, никеля, максимальное и минимальное содержание углерода) металлургической катанки в значительной степени определяют ее микроструктуру. Данные характеристики могут использоваться для исследования свойств металлургических объектов (катанка, проволока), взаимосвязи между характеристиками микроструктуры и свойствами проволоки (катанки) - для контроля механических свойств, что имеет важное практическое значение в металлургическом производстве.

В заключение следует отметить, что разработанные алгоритмы и ПО АОМ для расчета функций распределения межпластиночных расстояний эвтектоидных колоний перлитной стали автоматизируют процесс обработки микроструктур. Метод позволяет сократить время, автоматизировать процесс определения межпластиночного расстояния, повысить точность нахождения наименьшего

межпластиночного расстояния. Авторами предложены формулы для количественного описания микроструктур, использующие интегральные зависимости для различных интервалов изменения межпластиночных расстояний, которые могут быть положены в основу исследования взаимосвязей между характеристиками микроструктуры и свойствами сталей в промышленных изделиях (катанка, проволока).

## *Литература*

1. Чичко А.Н., Сачек О.А., Веденеев А.В., Соболев В.Ф. О новых математических методах анализа микроструктур эвтектоидных колоний перлитных сталей // Литье и металлургия. 2008. №4 . С. 104-112.

2. Бочвар А.А. Металловедение. М.: Металлургиздат, 1956.494 с.

3. Салтыков С.А. Стереометрическая металлография. М.: Металлургия, 1970. 376 с.

4. Ивадитов А.Н., Горбанев А.А. Разработка и освоение технологии производства высококачественной катанки. М.: Металлургия, 1989. 255 с.

5. Чичко А.Н., Сачек О.А., Лихоузов С.Г., Веденеев А.В., Барадынцева Е.П., Соболев В.Ф.: Свид. о регистр. компьютер. прогр. АОМ-1 № 085: заявл. № С20090028, зарегистр. 16.06.2009 г. в НЦИС Республики Беларусь.